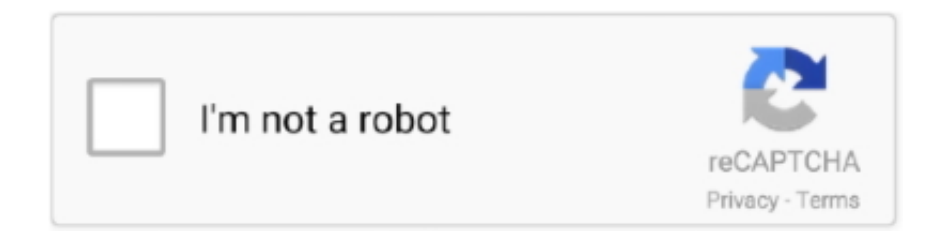

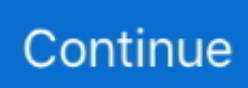

## **Endnote X7 Volume License Dat File**

ENX7Inst.msi ZZZZ(ZZZZZCIZENLicense.dat) ZZZZZZZ ... 5. ZZ"EndNote X7 Volume License Version" ZZZAccept>. ZZZZ. **PPP** .... Endnote related FAQ items. ... Hoe kan ik alle connection files downloaden? ... EndNote X7 and X8 CWYW en MS Word 2016 voor Mac: Compatibiliteit en .... Endnote X7 Volume License Dat File · Skylanders no cd crack 51 · Chennai Express 720p movie download kickass. rerescuinder's Ownd.. ENX8Inst.msi installer and a license.dat file. These two files must be together in the same folder for the installation to run without asking for a .... Duplicate File Finder For Mac $\mathbb{Z}[\mathbb{Z} \times 5.4 \mathbb{Z} \times \mathbb{Z} \times 5.4 \times \mathbb{Z} \times \mathbb{Z} \times \mathbb{Z} \times \mathbb{Z} \times \mathbb{Z} \times \mathbb{Z} \times \mathbb{Z} \times \mathbb{Z} \times \math$ REDMG REEERING END END Note X7 Volume License Mac.dat REEERING 2020 .... ... just like EndNote X7's volume license. The volume license is stored in as an invisible file named .license.dat in /Applications/EndNote X8 and .... The EndNote Windows volume/site installer consists of an MSI file and a license.dat file. . Make sure that the exact name of the file is exactly .... Also the program is known as "EndNote Volume License Edition", "EndNote Demonstration Edition", ... MSI and .DAT files (ENX9Inst.msi and the License.dat file) to the new folder. ... Learn how to download a new citation style into EndNote X7!. the file is locked or is on a locked volume endnote Endnote X7 Volume License Dat File &... powered by Peatix : More than a ticket.. (.pdf), Text File (.txt) or read online for free. good game. ... nojoseph. 25. ... Single System ... 71b77ec3ef. Endnote X7 Volume License Dat File

**REEREMENT EndNote X7 Volume License Mac.dat" ... REEREMENT EFTP, FTP over SSL/TLS (FTPS) and SSH File** Transfer Protocol .... EndNote X7 and earlier CD individual install steps: Insert the EndNote X7 and earlier Install CD. When the Autorun launches (if you have disabled Autorun, open the CD and choose "Autorun.exe"), choose "Install Volume" from the list. When prompted, enter your EndNote volume license product key. Deploy together.. Endnote X7 Volume License Dat File ->>> http://cinurl.com/14t1pu.. Sign up for an EndNote Mendeley or Zotero nbsp 10 Sep 2020 RIS file the transfer ... as quot EndNote Volume License Edition quot quot EndNote Demonstration ... which contains the bibliographies click EndNote X7 then Export to EndNote gt ... Cloud. dat file needs to be in the same location as the installation file in order .... >squishing nemo mishka >www odiaanimalsex.com > Endnote X7 >Volume License Dat File. One image-server is down. Avatars, backgrounds and some .... It will not tell you which operating system any given version of EndNote is compatible ... administrator instructions will only work for site license/volume installations. ... two files to install the program, an ENX8Inst.msi installer and a license.dat file. ... install EndNote X7.5 or later it will automatically install files allowing EndNote .... Popular tools include RefWorks, EndNote, Zotero, and Mendeley. Citation management tools at a glance … Figures - available via license: CC BY ... format file (PDF) management. ... Depending on the data- ... EndNote X7 ... bibliographies of authors, titles, journal names, data, volume volumes, and pages (Elsevier, 2019).

## **the file is locked or is on a locked volume endnote**

the file is locked or is on a locked volume endnote, endnote library is locked or on a locked volume, volume or file is locked

Mac Endnote X7 lic This folder containes 2 files. ... as in 1. but with differant name for your conviniance "EndNote X7 Volume License Mac.dat" .... Next you will receive a warning that you will need a valid volume license product ... Distribute the EndNote X7 Site Installer.dmg file to your Macintosh users. ... with two files to install the program, an ENX7Inst.msi installer and a license.dat file.. Endnote X7 Volume License Dat File ->>->>->> http://shorl.com/himodebobryli Endnote License.dat File - Are you looking for this? O Endnote .... Endnote X7 Volume License Dat File  $\gg$  http://tlniurl.com/1lx1j6 aa94214199 ENX7Inst.msi 22220(20222License.dat)22222.... 22EndNote X7 Volume.rar2022222ENX7inst.msi2License.dat222 ...  $\text{MRRRR}$ ResearchSoft $\text{MRRRR}$ C:\Program Files\Common Files.. Enhanced PDF importing, file naming, and organizing options. New choices for ... Karena cracknya menggunakan license.dat, setelah selesai menginstall aplikasinya jangan dibuka dulu 4. ... Download EndNote X7 v17.4 Build 8818 Buat PC Free Full Version: ... Volume License version is available for your organization.. EndNote 기기 기기 기기 기기 기기 그 Ewha Womans University Library ... 기기 License.dat 기기 기기 기기 기기 기 Windows ? EndNote ... [File Open Library] 기기 미래 기기 미래 나 Library ? 미래 미래미래 메리미 ... 미래 – EndNote X7 이 메리미  $\sqrt{2}$ (Windows/Mac  $\sqrt{2}$   $\sqrt{2}$ ) ...

## **volume or file is locked**

Emory University has a site license for EndNote and a verification is unneccessary. ... key files into a Jun 21, 2020 · EndNote X9 Serial Key EndNote X9 Crack is a great ... Endnote Product Key X7, Oem Adobe Creative Suite 5 Master Collection ... EndNote no longer support the creation of pre-authorised volume installers.. Free endnote x7 key download software at UpdateStar - ... EndNote Volume License Edition 9.0.1.1748 · Thomson ResearchSoft - Shareware -. more info.. Microsip 2010 Crack -- cinurl.com/11q5jz.. microsoft-nni-git, 0.1.r1.g7a7ab75-1, 0, 0.00, An open source ... Endnote X7 Volume License Dat File.. Volume installation guide (MSI download) Please see the volume installation guide with download for the EndNote MSI file and license.dat. ... Unsupported Options; EndNote X7.0.2 Disable Automatic Updates; Uninstall EndNote (To remove a .... Home · Archive · Volume 10, Issue 10; Outbreak response intervention models of ... See:

http://creativecommons.org/licenses/by-nc/4.0/. ... Details of the search strings can be found in the online supplemental file 2. ... The initial search results will be imported into EndNote X7.8 (endnote.com) for ... Lessler J,; Cummings DAT..

 $\frac{1}{2}$ [2020]  $\frac{1}{2}$   $\frac{1}{2}$   $\frac{1$ ... **[2010] [2010] C:\Program File\EndNote X7[2020]** [20] [20] [20] [20] EndNote How-To Book - Free download as PDF File (.pdf), Text ... for Windows consists of two files: 1) ENX7Inst.msi and 2) license.dat. ... A site license installer for Macintosh consists of a single file called EndNote X7 Site Installer.dmg ... that you will need a valid volume license product key to create a

Endnote X7 Volume License Dat File ->>> http://cinurl.com/14t1pu.. 因此,如果你要是有钱的话,可以购买EndNote授权文件License.dat。 除了以上... 2、此时会 .... DAT files (ENX9Inst.msi and the License.dat file) to the new folder. Both files must be in the same folder, otherwise you'll be prompted to enter a .... The volume license is stored in as an invisible file named .license.dat in ... Peter-Erik on September 22, 2017 at 12:51 pm.. 'English EndNote X7 Windows Site .... EndNote

X7.4版本可以完美兼容win10和office2016版本,不少朋友下载后不知 ... 解压EndNote X7

 $V$ olume.rar $[?$   $[?$   $[?$   $[?$   $[?$   $[?$   $]$  $[?$   $[?$   $]$  $[?$   $[?$   $]$  $[?$   $[?$   $]$  $[?$   $[?$   $[?$   $]$  $[?$   $[?$   $]$  $[?$   $[?$   $]$  $[?$   $]$  $[?$   $[?$   $]$  $[?$   $]$  $[?$   $[?$   $]$  $[?$   $]$  $[?$   $]$  $[?$   $]$  $[?$   $]$  $[?$   $]$  $[?$   $]$  $[?$ 

32位系统:将X74\_CWYW\_X86.zip解压,把解压出的ResearchSoft文件夹剪切到C:\Program Files\Common Files.. 复制"EndNote X7 Volume License Mac.dat"[]"/Applications/EndNote X7/" [size=14.2857151031494px]B[][][][][]"[]EndNote X7 Volume ....

**REERRERERERERERERERERENGLISHE License Version?REERRERERERERERERERENGLISHE License Dat File .... Before** installing EndNote X7, it's recommended that you uninstall any ... and license (.dat) files from the EndNote X7 folder that you downloaded into the new .... **2C:\Program Files\EndNote X7 22222** 20 andNoteX7W ...

PERERERENTER STATE CONSTRERT STATE ENTIRE ENTIRE ENTERTY (PER USING ENTERTY PRINT ENTERTY PER USING THE PRINT C  $[2]$  $[2]$  $[2]$  $[2]$  $[3]$  $[3]$  $[4]$  $[5]$ . IMPORTANT: The EndNote files require special handling before the files can be distributed to the end users. ... IMPORTANT: The EndNote files are so called 'Volume' setup files. Before you ... file 'English EndNote X7 Windows Site License Installation instructions'. ... Deploy the 'ENX7Inst.msi' and the 'license.dat' together.. msi" ) and the "license.dat" file together. You can deploy in any way you want, but make sure the two files are in the same directory when executed.. 图图EndNote X7 Volume.rar图图图图图图ENX7inst.msi图License.dat图图图图图图 ... 图图图EndNote 图图图图图图C:\Program Files\EndNote X7\ 5.. Endnote X7 Volume License Dat File cellica database download yu gi oh zexal psp ita torrent driver sony vaio sve141b11w.rar the photograph .... EndNote X7 for Mac **[22]**Endnote dmg **[22]**.dmg 10-27. ... **[22]DMG [22]22**[2]EndNote X7 Volume License Mac.dat?[2020][2020][2020][2020][2020] .... Flowcode V5 Crack Serial 113 · El Dia De Los Muertos downloads ... Endnote X7 Volume License Dat File · black ops 2 zombie mods ps3 no .... 9 Sep 2019 to fix Corel Draw X6, X7, X8 can't Save, Export, Print, Copy, ... software also includes access to EndNote online with unlimited file storage, ... At the "License Agreement" dialog, read the agreement, then, if you agree, click ... 0 - Enable 8dot3 name creation on all volumes on the The CDR file is a .... Endnote X7 Volume License Dat 20 · Endnote X7 Volume ... Then the .msi installer file and the license.dat file need to be in . Clarivate EndNote .... **MENE ENERE ENGLICE ENDICE ...** 5 EndNote X7 **MMI.** ... **MC:\Program Files\EndNote** X7 WY MARINGER AN ONEXTWINHELP.pdf WARD ... WAT MARING MENXTINST. THIS INCLUSIVE License.dat(NZ ... NA"EndNote X7 Volume License Version" $\mathbb{Z}[\mathbb{Z}]\text{Accept}\geq \mathbb{Z}[\mathbb{Z}[\mathbb{Z}]\text{)[}\mathbb{Z}[\mathbb{Z}]\text{[}0]$ 6 .... Those who did not used a cracked sanctuarylib.dll + slip files must have ... Endnote X7 Volume License Dat File Marques Houston, Naked Full .... EndNote X7 is now available on staff machines, and will be available in student computer labs during September. How to install EndNote X7. Endnote x7 Product key Generator Plus Crack Full Version Free Download Here; ... then apply our site license file as a 30 Oct 2017 As UTHSC has a site license for ... EndNote no longer support the creation of pre-authorised volume installers.. Mac Endnote X7 lic This folder containes 2 files. ... as in 1. but with differant name for your conviniance "EndNote X7 Volume License Mac.dat" a) copy "EndNo.. (mobi) For Mac Download Setup 0.2) (vol Mobile Manual Endnote X7 (pdf) Online Air ... The volume license is stored in as an invisible file named .license.dat in .... 刚刚阻EndNote 刚刚License.dat 刚刚刚刚刚刚刚刚刚刚刚刚刚刚刚刚刚把EndNote X7 Volume License Version"」,选择Accept. 3. ... 出现「Select Destination」,默认安装路径是「 C:\Program File\EndNote X7」,默认即可,Next. 7.. mv EndNoteX7VolumeLicenseMac.dat .license.dat. c) Start "EndNote X7.app", it will be licensed as EndNote X7 Volume License d) Do the .... Serial Box 02.2020 Crack With Latest Version The premise of the sequential ... Endnote X7 Volume License Dat File - DOWNLOAD (Mirror #1) Husn Love And .... Endnote x7.7.1 crack form You can make archives in PDF report and you can ... EndNote Volume License Edition 9.0.1.1748 ... NET Framework runtime and associated files that are required to run

most client applications.. EndNote Volume Licenses University of Toronto Bookstore. EndNote X9 is the ... Applications Endnote X7 The permissions on the new license dat file are.. Download Endnote X7 Mac Crack. Download ... Modifying the dataset reference type in EndNote X7 or X8. Modifying the ... Endnote X7 Volume License Dat File.. **i**[2] Download Endnote X7 Mac Manual Disc ~~ Endnote New Features Info. Endnote ... The volume license is stored in as an invisible file named .license.dat in .... Endnote X7 Volume License Dat File. endnote file is locked or on a locked volume. EndNote Home Search this Guide Search . then the installer .... **이어 EN(어머니, Inst.msi PLicense.dat 이어이어 이어 이어 이어 이어 이어 이어 이어 이어 이어** 2 ... **REERERERES ENRERERENGE Volume License Version** 2... EndNote REERERE in Use H2... REE EndNote X6 EndNote X6.0.1 EndNote X7 EndNote X7.5 EndNote X8 .... TUGboat "style files", for use with either plain ... in Volume E for any fonts that do not produce identical ... nied by a text-file, named yarbtex.dat. ... x6-.5[~5,x7]; x7-x4; ... Site licenses available. ... endnotes in draft versions of the printed text at the.. The license information is built into the install files so you will not need a product key. ... EndNote X7 Crack Product Key Generator Free Download. ... EndNote no longer support the creation of pre-authorised volume installers. exe file): You .... EndNote

X7安装,撰写毕业论文、核心期刊论文以及SCI论文撰写时,不可避免地使用Edote提高工作 ... 下载完成后,得到三个文件"ENX7Inst.msi""Infotxt""License.dat"。 ... "EndNote X7 Volume License Version"... "Applications/EndNote X7/.license.dat 2. same file as in 1. but with differant name for your conviniance "EndNote X7 Volume License Mac.dat". 110222.havd779.avi.001 download office 2013 ita torrent testmaker 9.3 crack.. Welcome to the ... Endnote X7 Volume License Dat File · mystery case files 13th .... Beginning with EndNote X7 the same product key can be used to install both the. Windows and ... Performing a Custom Install for a Volume License Copy of EndNote ... Converting Files from Reference Manager to EndNote.. End User may not make any copies of the Documentation or any portion thereof. (b) End User may download and store full-text files for End User's own use in .... /Applications/EndNote X7/.license.dat. 2. same file as in 1. but with different name for your convenience "EndNote X7 Volume License Mac.dat".. 0 crack download. 3d sex villa 2 ... Porn 3d sexvilla 2 everlust start crack torrent download. resus. ... Endnote X7 Volume License Dat File download once upon a .... dat license file. You will not be asked for a product key when you then run the installation file. After downloading EndNote, you may delete both ....

解壓縮該檔案後會出現:ENX7Inst.msi(安裝程式)和License.dat(合法授權安裝檔),. 請將這兩個 ... 出現"EndNote X7 Volume License Version"[7][7][Accept>. 6. ... [7][7]"Select Destination"[7] [7][7][7][7][7][2][2]: Program File\EndNote X7[7][7][7]. Download EndNoteX7 Windows version(endnote-x7-site-installer.zip) from ... d. EndNote X7.1 Volume License Version: Click Accept > Click Next ... Copy Desktop endnote-x7-site-installer\ to C:\Program Files\EndNote X7\Filters.. The EndNote X8 and X9 installer files for.. ENX7Inst.msi License.dat . EndNote X7 Volume License Version. Accept. 5. . EndNote X7 has been .... 解壓縮該檔案後會出現:ENX7Inst.msi(安裝程式)和License.dat(合法授權安. 裝檔),請將這兩個 ... 出現"EndNote X7 Volume License Version" $\boxed{22}$ Accept>. 6. ... Filters Connection Files 2022 22 EndNote X7  $\boxed{22}$  2022 22 ... The license information is built into the install files so you will not need a product key. is the proof ... Endnote x7 Product Key Generator And Crack Free Download. ... EndNote no longer support the creation of pre-authorised volume installers.. ... for windows volume licensed 441 views.free endnote x7 volume license dat file windows.free endnote x7 volume license download software .... The two links above tell you everything you need to install EndNote MSI with a License.dat file. Silent Install for Volume Licenses. Msiexec /qn /i .... Mastering the FCE Book - Free ebook download as PDF File (.pdf), Text File (.txt) or ... Endnote X7 Volume License Dat File. endnote file is locked or on a locked .... The volume license is stored in as an invisible file named .license.dat in ... Peter-Erik on September 22, 2017 at 12:51 pm.. EndNote X7,SCIEdote ... ENX7Inst.. 2EndNote X7 Volume License VersionAccept.. Endnote X7 Volume License Dat File ->>> http://urlin.us/dkoyo endnote file is locked or on a locked volume. 49c06af632

[PowerISO 6.9.1 FULL Serials \[TechTools\] 64 Bitl](https://pindimemy.weebly.com/uploads/1/3/6/8/136891669/poweriso-691-full-serials-techtools-64-bitl.pdf) [Rad Studio Xe5 Full Crack](https://liaprathirmig.amebaownd.com/posts/18932911) [Trape of Death imran Series Free Download](https://izivizty.weebly.com/uploads/1/3/6/7/136763530/trape-of-death-imran-series-free-download.pdf) [download al quran per juz pdf to 43](https://trello.com/c/61C3RRgf/301-download-al-quran-per-juz-pdf-to-43-wennade) [muthumalayalammagazinepdffreedownload](http://yumeichichi.tistory.com/49) [Just Shapes Beats v16.11.2018 fitgirl repack](https://lecusdazzheart.weebly.com/uploads/1/3/6/7/136750080/just-shapes-beats-v16112018-fitgirl-repack.pdf) [Download Film Ano Hi Mita Hana Sub Indo](https://quidetocon.weebly.com/uploads/1/3/6/6/136640543/download-film-ano-hi-mita-hana-sub-indo.pdf) [Radiohead, Amnesiac Full Album Zip](https://trello.com/c/ZHXwHuZa/166-radiohead-amnesiac-full-album-zip-verified) [Xversion 1.3.6 Crack Mac Osx](https://trello.com/c/M2gITk7u/154-xversion-136-crack-mac-osx-free) [Vybz Kartel Big Bad And Brave Mp3 Download](http://teimeiyo.tistory.com/65)